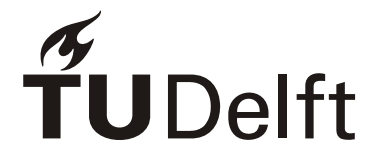

## **Summary**

The demo application for the use of communication within discrete process simulation can be used to test the time needed to send a message from one model to another. This time needed is tested for one computer, a intranet and the internet.

The demo application also shows an example in which communication is used for the query of the belt speed of a conveyer belt. This query can be done to a model of a conveyer belt or to an actual conveyer belt. Both situations are tested.

This report states how communication can be used and gives recommendations concerning the communication.

Also a combination of Delphi and MS Excel is made clear in appendix 4 of this report so measurement values can be stored in a workbook. This is not implemented in the demo application.